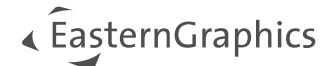

## pCon.configurator Online 4.14 System Requirements

## **Hardware Setup**

The hardware setup is strongly depending on the data, the use-case and the expected number of user accesses. The more users access the service at the same time, the stronger must be the server hardware to process the requests in a reasonable time.

Following you find parameters which influence the system setup:

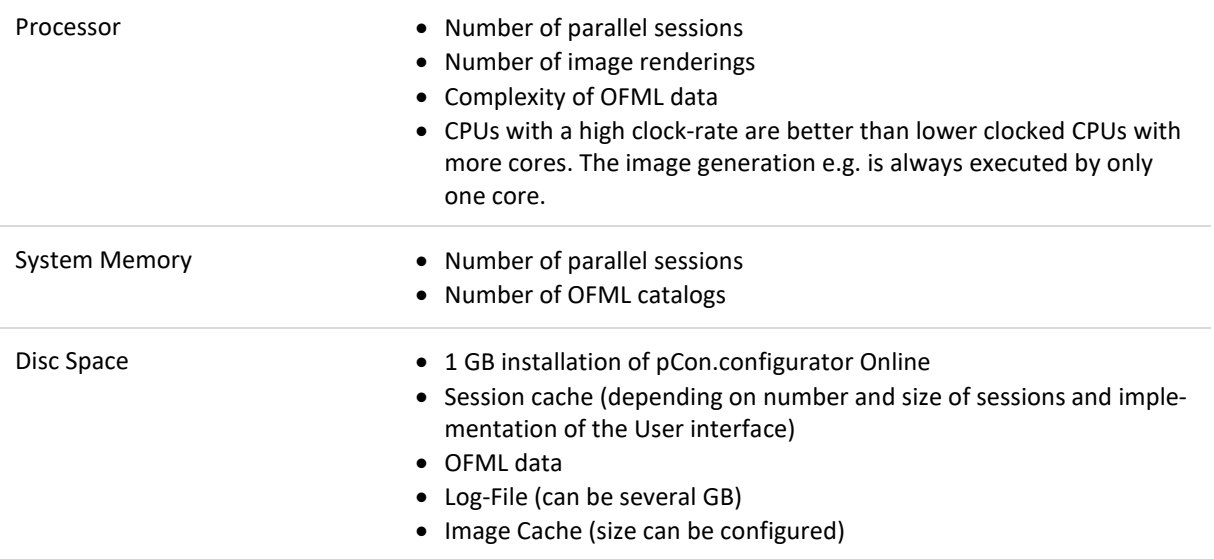

A suggested setup for a usual number of parallel user accesses with a reasonable response time:

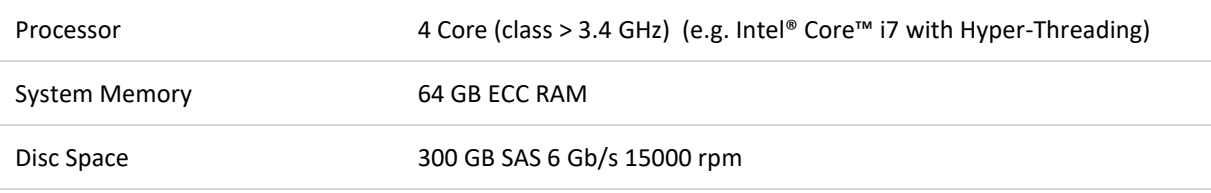

**Note:** Furthermore the server needs a dedicated network interface with MAC address.

<span id="page-1-1"></span><span id="page-1-0"></span>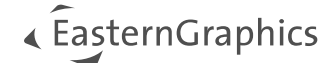

## **Operating System** Operating System • Red Hat Enterprise Linux (RHEL) 8<sup>1</sup> •Red Hat Enterprise Linux (RHEL)  $9^1$ • CentOS  $7<sup>1</sup>$  $7<sup>1</sup>$  $7<sup>1</sup>$ • Debian  $11<sup>1</sup>$  $11<sup>1</sup>$ • Microsoft Windows Server 2016<sup>2</sup> • Microsoft Windows Server 2019 [2](#page-1-1) • Microsoft Windows Server [2](#page-1-1)022<sup>2</sup>

## **Further Requirements**

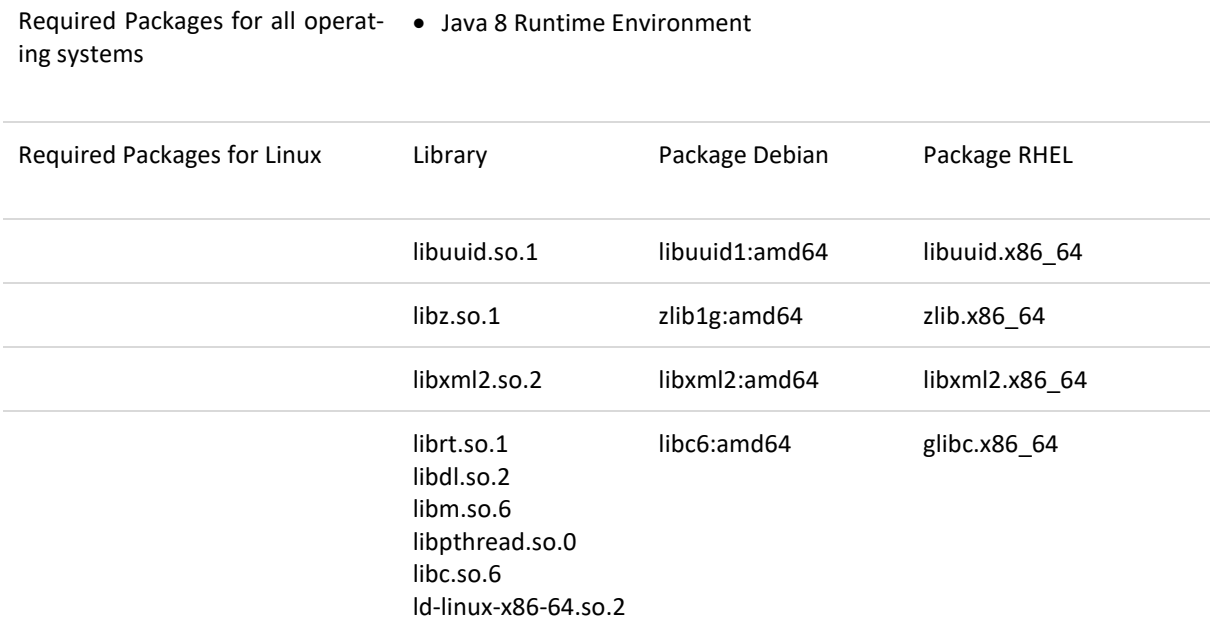

<sup>1</sup> By using pCon.configurator Online on this operation system the SKP export is not available.

<sup>2</sup> Required for SKP export.